## **HANSER**

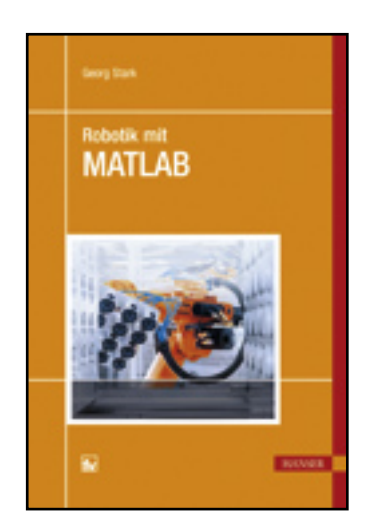

**Inhaltsverzeichnis**

**Georg Stark**

**Robotik mit MATLAB**

**ISBN: 978-3-446-41962-9**

**Weitere Informationen oder Bestellungen unter**

**<http://www.hanser.de/978-3-446-41962-9>**

**sowie im Buchhandel.**

## **Inhaltsverzeichnis**

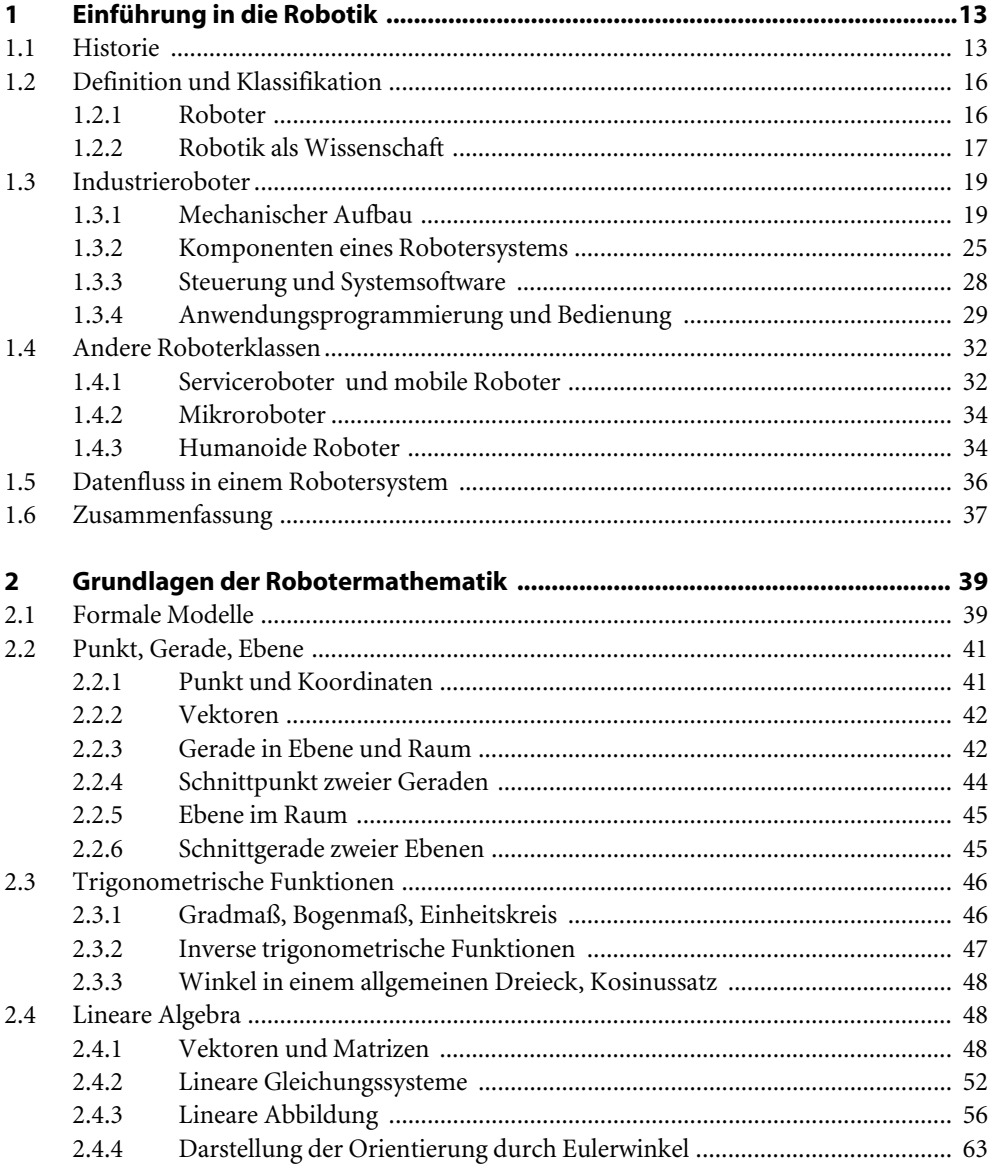

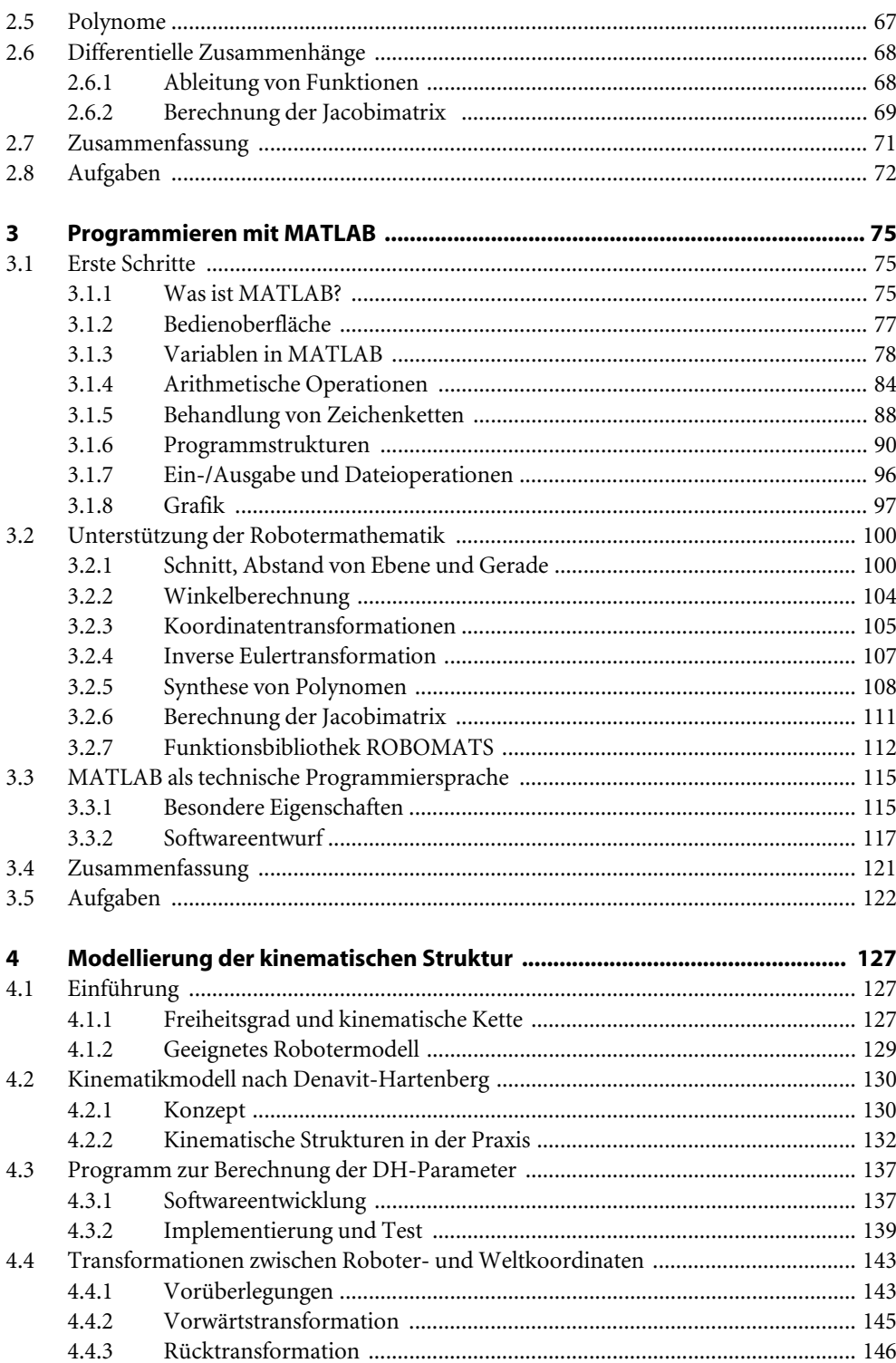

<u> 1980 - John Stein, Amerikaansk politiker (</u>

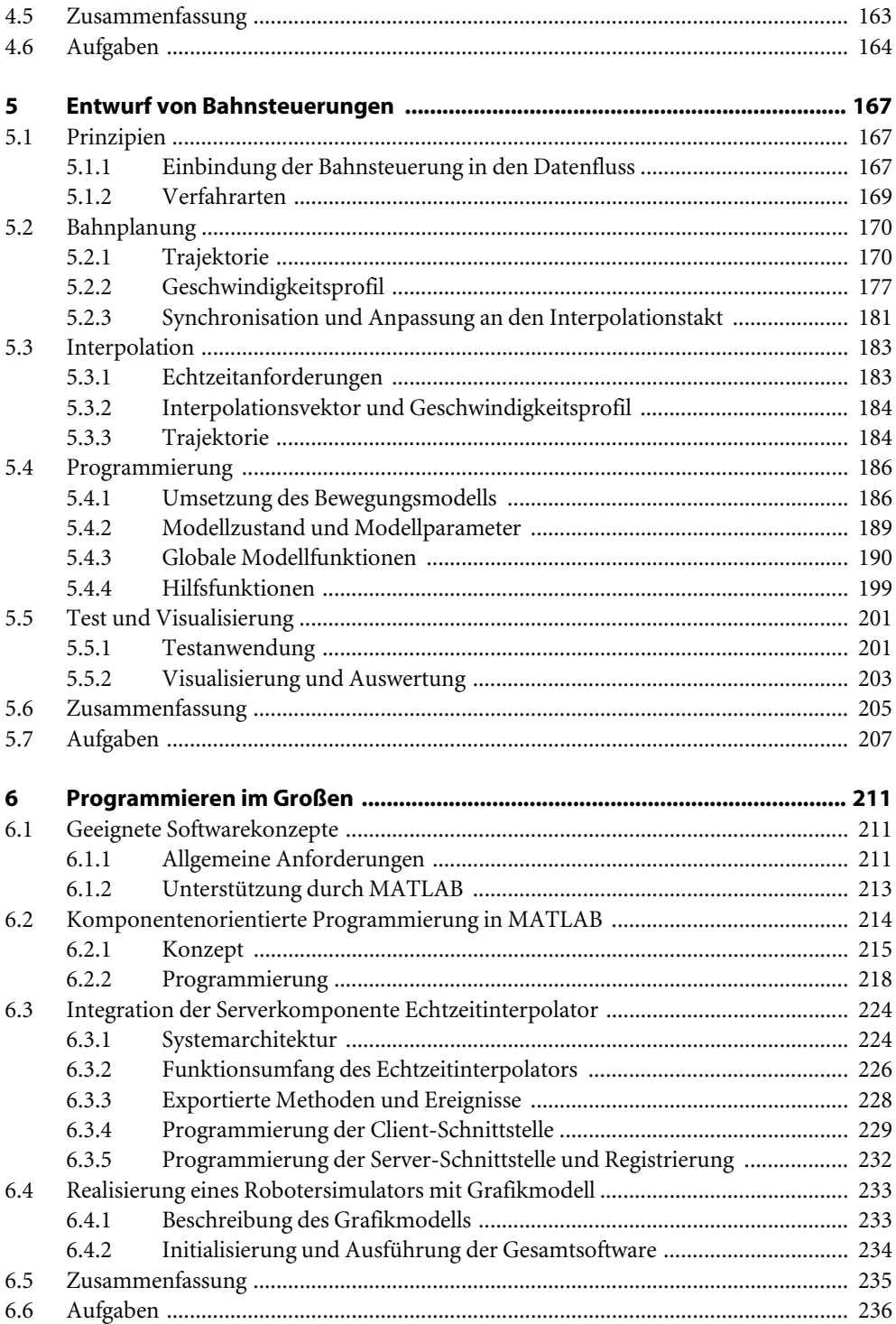

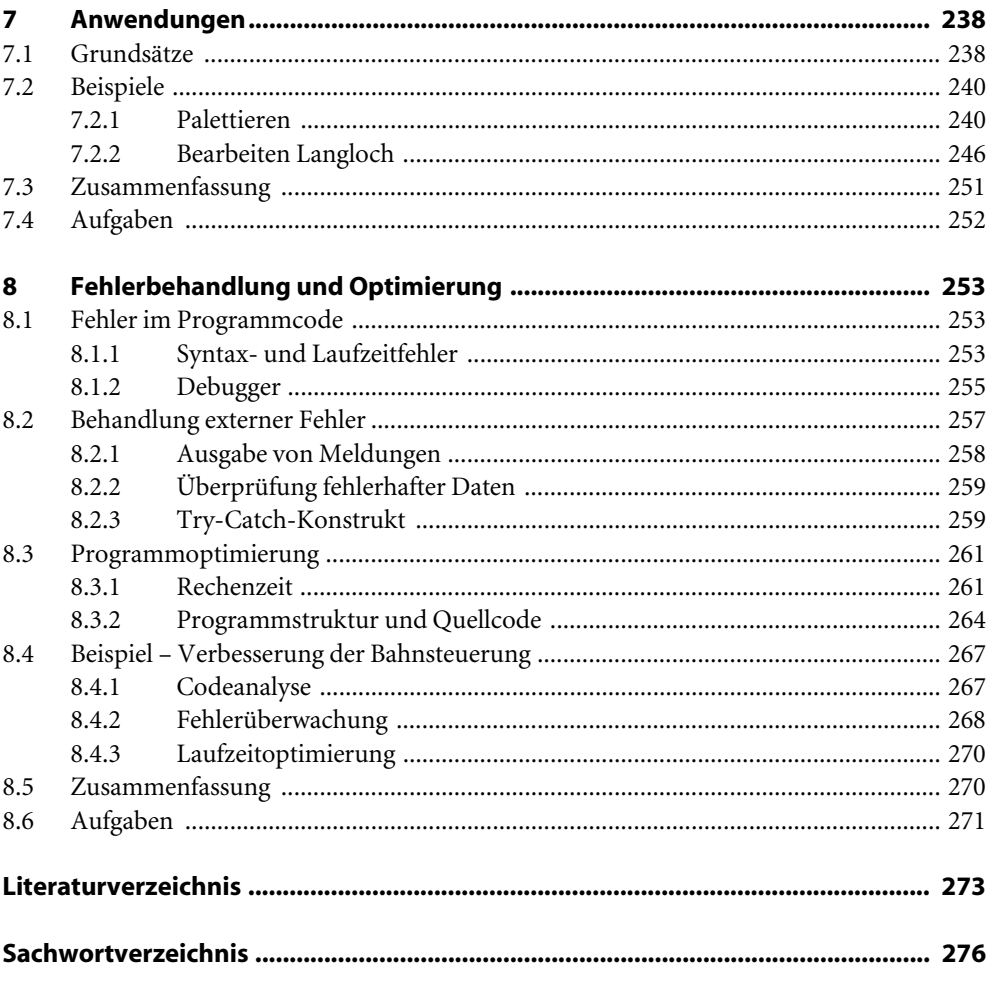